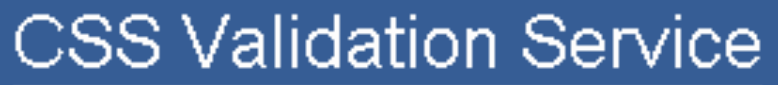

W3C<sup>®</sup>

Check Cascading Style Sheets (CSS) and (X)HTML documents

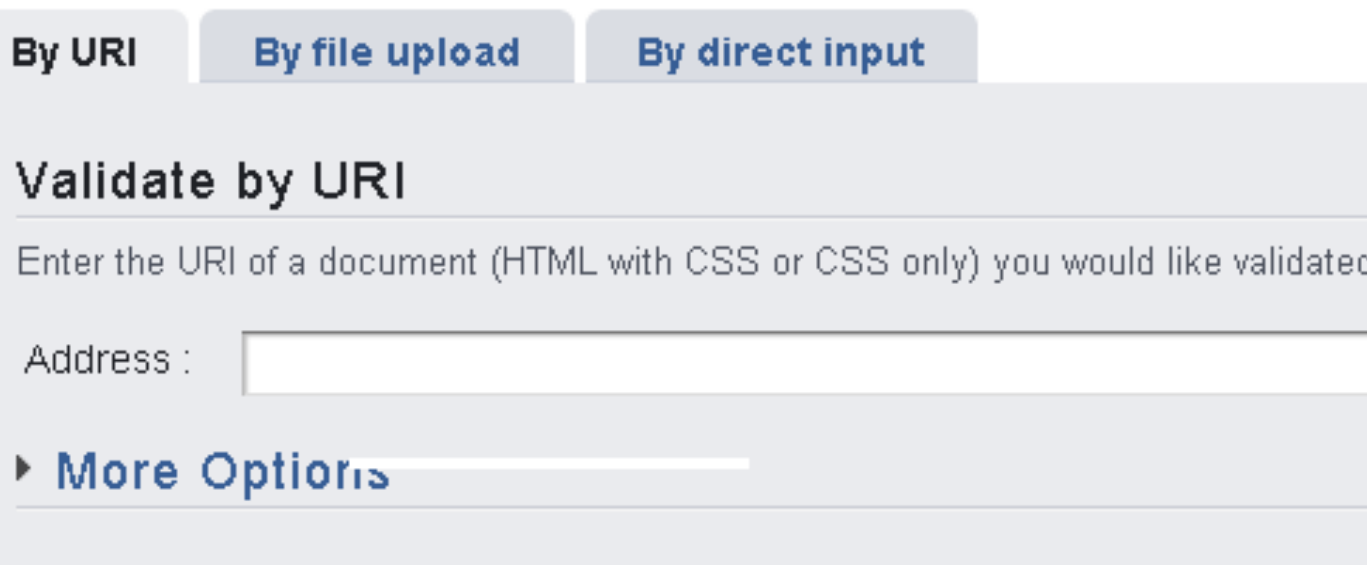

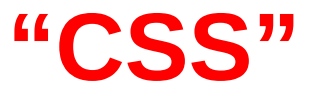

Rogelio Ferreira Escutia

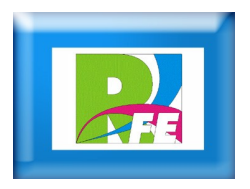

### *Definición*

- **La hojas de estilo en cascada (en inglés Cascading Style Sheets), CSS es un lenguaje usado para definir la presentación de un documento estructurado escrito en HTML o XML (y por extensión en XHTML).**
- **El W3C (World Wide Web Consortium) es el encargado de formular la especificación de las hojas de estilo que servirán de estándar para los agentes de usuario o navegadores.**
- **La idea que se encuentra detrás del desarrollo de CSS es separar la estructura de un documento de su presentación.**

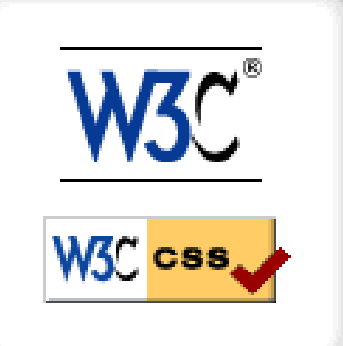

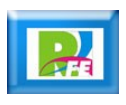

"Hojas de estilo cascada", http://es.wikipedia.org/wiki/Css, mayo 2010

*Ventajas (1)*

- **Control centralizado de la presentación de un sitio web completo con lo que se agiliza de forma considerable la actualización del mismo.**
- **Los Navegadores permiten a los usuarios especificar su propia hoja de estilo local que será aplicada a un sitio web, con lo que aumenta considerablemente la accesibilidad. Por ejemplo, personas con deficiencias visuales pueden configurar su propia hoja de estilo para aumentar el tamaño del texto o remarcar más los enlaces.**

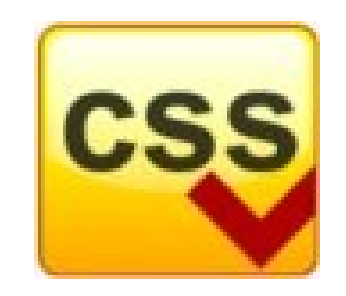

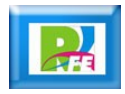

## *Ventajas (2)*

 **Una página puede disponer de diferentes hojas de estilo según el dispositivo que la muestre o incluso a elección del usuario. Por ejemplo, para ser impresa, mostrada en un dispositivo móvil, o ser "leída" por un sintetizador de voz.**

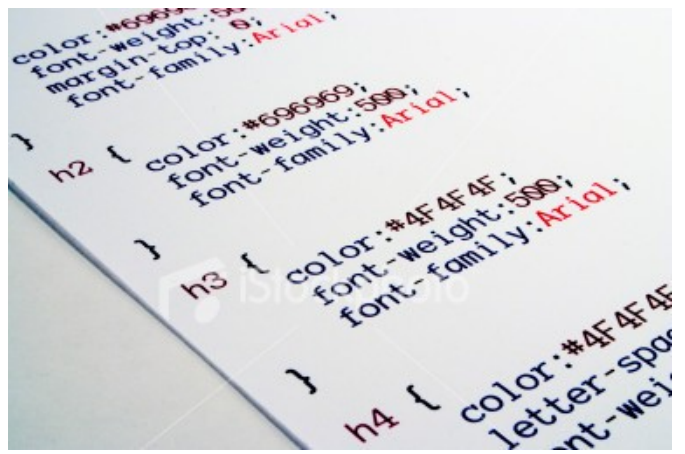

 **El documento HTML en sí mismo es más claro de entender y se consigue reducir considerablemente su tamaño (siempre y cuando no se utilice estilo en línea).**

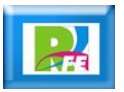

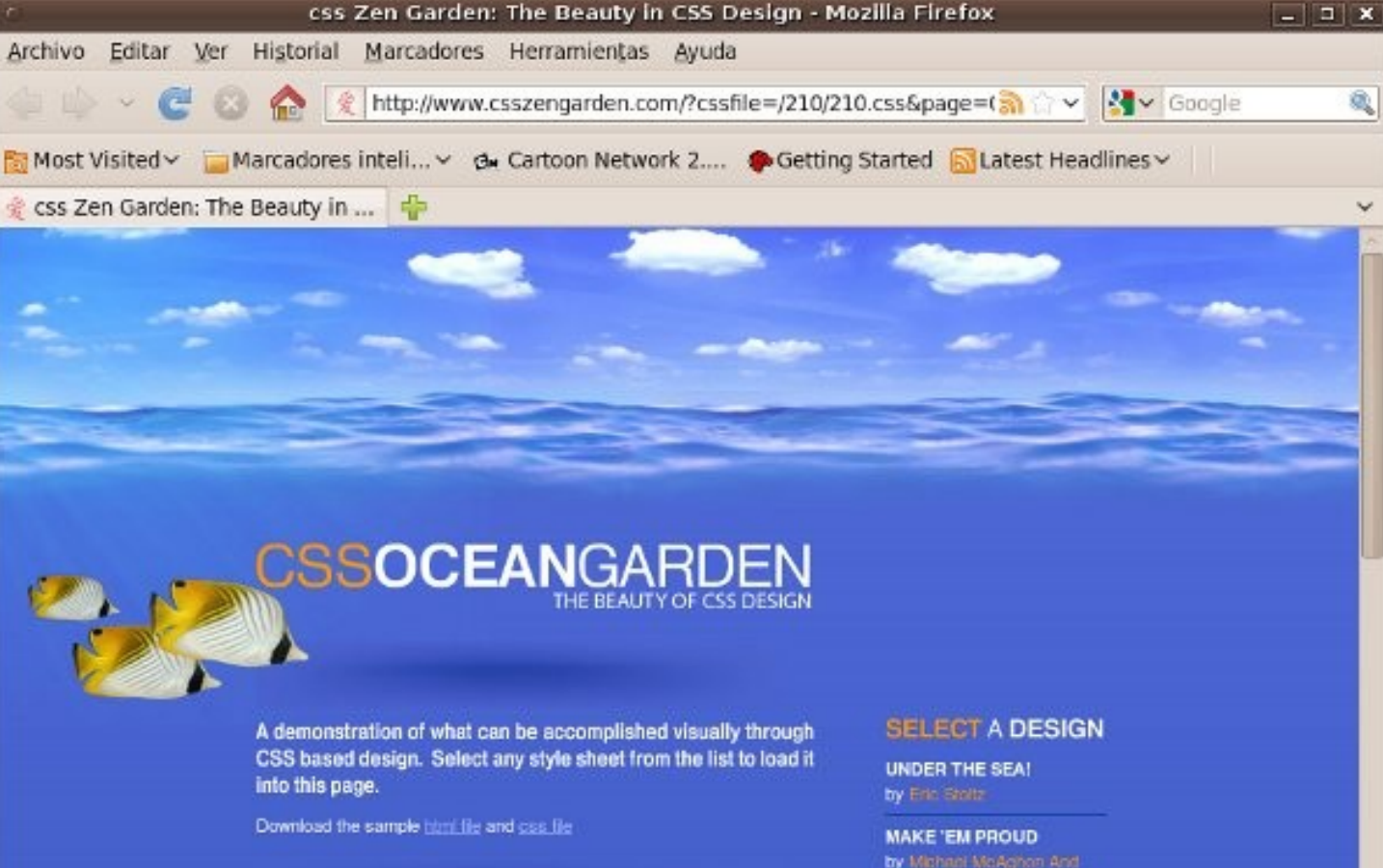

#### THE ROAD TO ENLIGHTENMENT

Littering a dark and dreary road lay the past relics of browser-specific tags, incompatible DOMs, and broken CSS support.

Today, we must clear the mind of past practices. Web enightenment has been achieved thanks to the tireless efforts of folk like the W3C, WaSP and the major browser creators.

The cas Zen Garden invites you to relax and meditate on the important lessons of the masters. Begin to see with clarity. Learn to use the (yet to be) time-honored techniques in new and invigorating fashion. Become one with the web.

#### by Michael McAghee And

**ORCHID BEAUTY** 

by Nevin Addison

**OCEANSCAPE** 

by Justin Gray

CSS CO., LTD. by Benjamin Klemm

**SAKURA** by Lassaya Uchida

**KYOTO FOREST** by John Poitowski

A WALK IN THE GARDEN by Smon Van Hauwermeiten

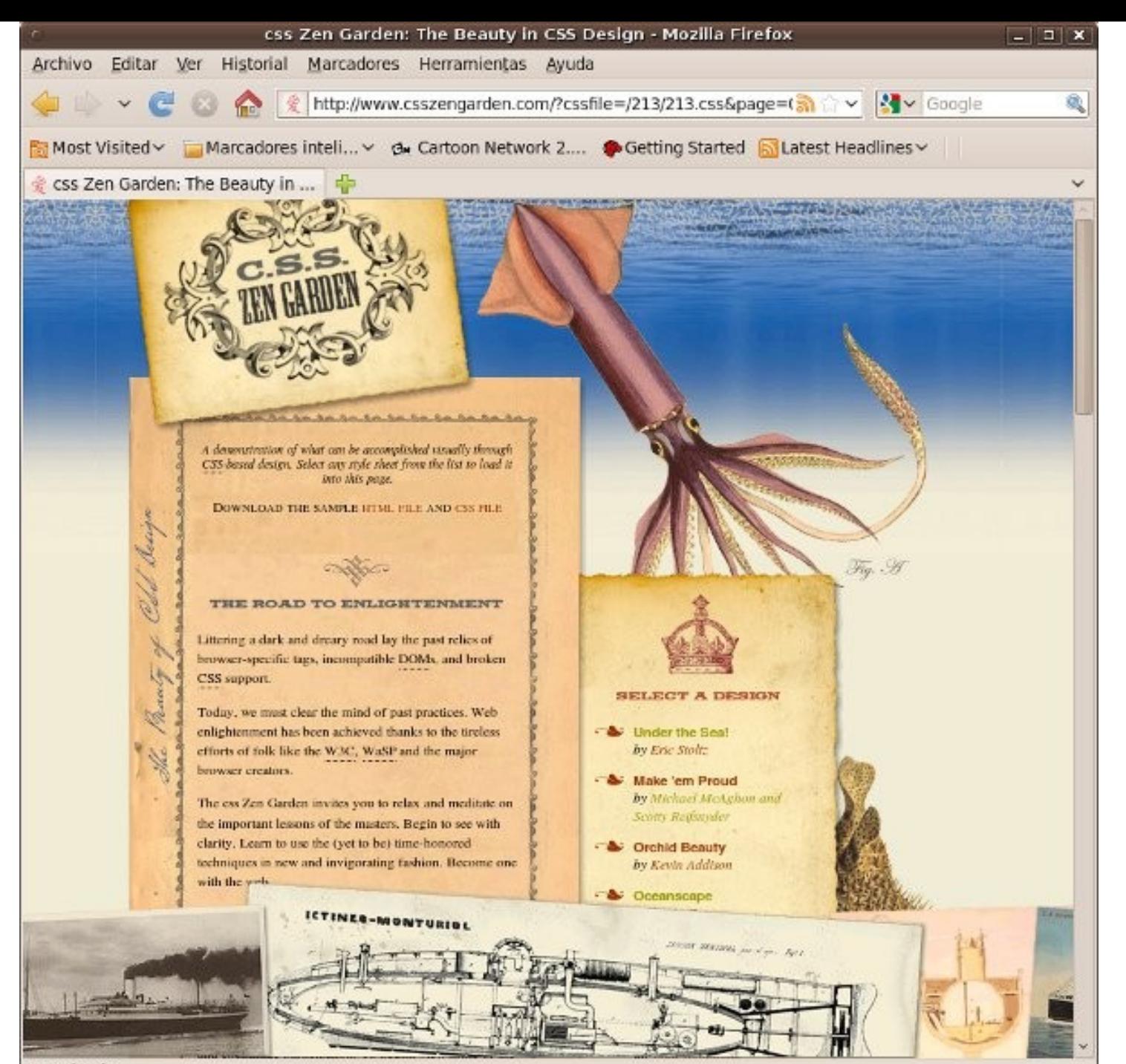

Terminado

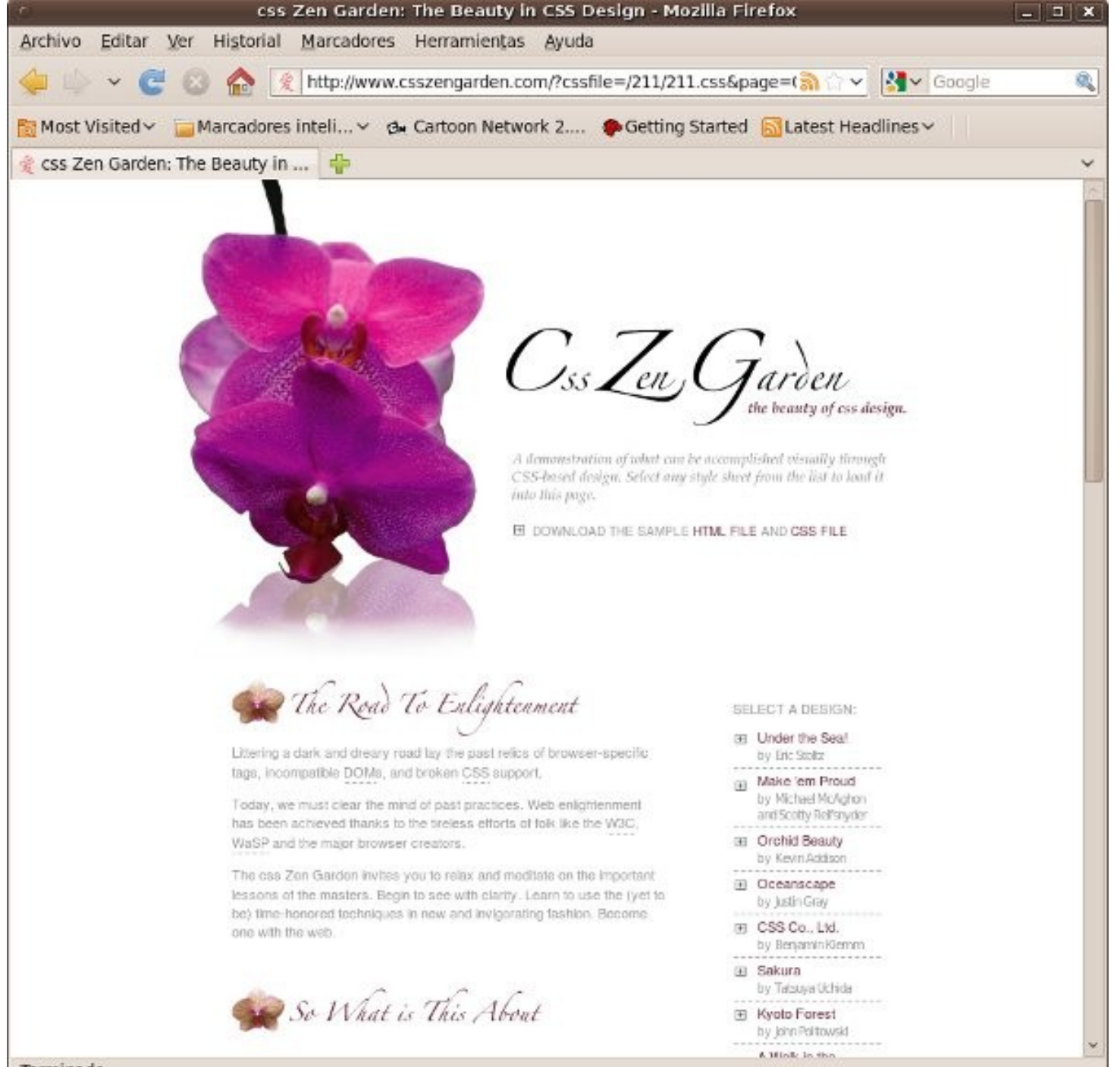

Terminado

### *Tipos de CSS*

- **CSS proporciona tres caminos diferentes para aplicar las reglas de estilo a una página Web:**
	- **Un estilo en línea.**
	- **Una hoja de estilo interna.**
	- **Una hoja de estilo externa.**

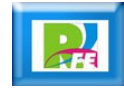

## *Estilo en Línea*

- **Un estilo en línea (inline), es un método para insertar el lenguaje de estilo de página, directamente, dentro de una etiqueta HTML.**
- **Esta manera de proceder no es totalmente adecuada. El incrustar la descripción del formateo dentro del documento de la página Web, a nivel de código se convierte en una tarea larga, tediosa y poco elegante de resolver el problema de la programación de la página.**
- **Este modo de trabajo se podría usar de manera ocasional si se pretende aplicar un formateo con prisa, al vuelo. No es todo lo claro, o estructurado, que debería ser, pero funciona.**

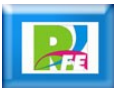

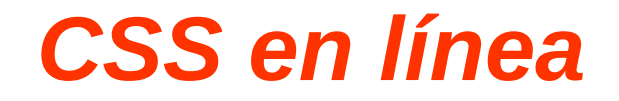

```
<html>
    <body>
        <p>Texto sin estilo</p>
        <p style = "font-size: 20pt">Estilo aplicado al texto</p>
    </body>
<html>
```
Texto sin estilo

### Estilo aplicado al texto

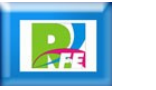

#### *CSS interna*

- **Una hoja de estilo interna, que es una hoja de estilo que está incrustada dentro de un documento HTML (va a la derecha dentro del elemento <head>).**
- **De esta manera se obtiene el beneficio de separar la información del estilo, del código HTML propiamente dicho.**
- **Se puede optar por copiar la hoja de estilo incrustada de una página a otra, (esta posibilidad es difícil de ejecutar si se desea para guardar las copias sincronizadas).**
- **En general, la única vez que se usa una hoja de estilo interna, es cuando se quiere proporcionar alguna característica a una página Web en un simple fichero, por ejemplo, si se está enviando algo a la página web.**

**11** "Hojas de estilo cascada", http://es.wikipedia.org/wiki/Css, mayo 2010

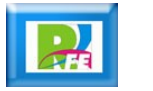

#### *CSS interna*

```
\text{th}\mathsf{m}<head>
         <style type="text/css">
             .mi_formato { font-size: 20; font-weight:bold; }
         \langlestyle>
    </head>
    <body>
         Sin Formato <br />
         <p class="mi_formato">Con mi formato</p>
    </body>
</html>
```
Sin Formato

## Con mi formato

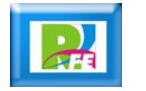

#### *CSS externa*

- **Un hoja de estilo externa, que es una hoja de estilo que está almacenada en un archivo diferente al archivo donde se almacena el código HTML de la página Web.**
- **Esta es la manera de programar más potente, porque separa completamente las reglas de formateo para la página HTML de la estructura básica de la página.**

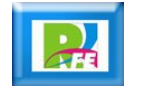

#### *CSS externa*

```
<html>
    <head>
         \alpha <link rel = "stylesheet" type = "text/css" href = "hoja.css" />
    </head>
    <body>
         Sin Formato<br />>
\chi/>
Sin Formato<br />
\chi<div class="mi_formato">Con formato usando CSS externa</div>
    </body>
</html>
```
 $/*$  hoja.css  $*/$ 

.mi\_formato { font-size: 20; font-weight:bold; }

#### Sin Formato

#### Con formato usando CSS externa

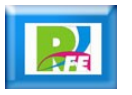

#### *Validador de CSS*

- **La W3C nos proporciona un servicio de validación, el cual se encarga de analizar y validar si nuestra página cumple con las Recomendaciones de la W3C para los códigos CSS.**
- **Esta validación la proporciona el sitio web:**

**http://jigsaw.w3.org/css-validator/**

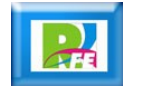

### *Sintaxis*

- **Toda instrucción consta de 2 partes:**
	- **Selector**
	- **Declaración**
- **La declaración siempre va entre llaves y a su vez consta de 2 partes:**
	- **La propiedad**
	- **Valor correspondiente**
- **La propiedad y el valor se escriben separados por 2 puntos. El valor indicado siempre depende de la propiedad elegida.**

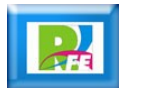

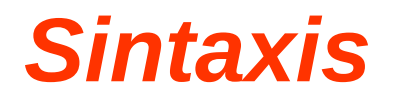

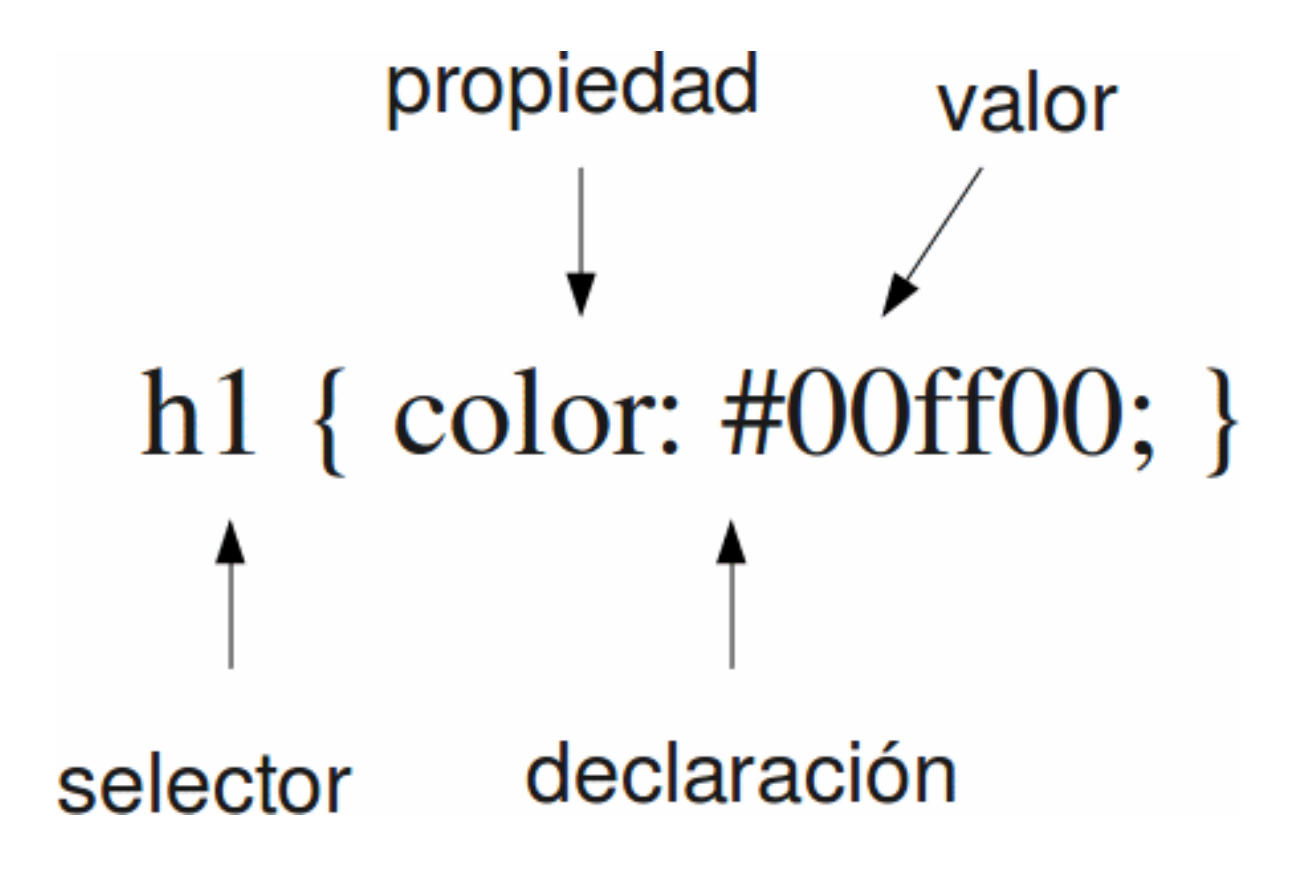

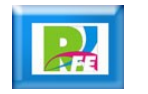

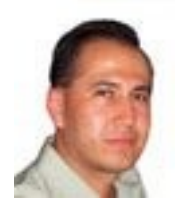

# *Rogelio Ferreira Escutia*

#### *Instituto Tecnológico de Morelia Departamento de Sistemas y Computación*

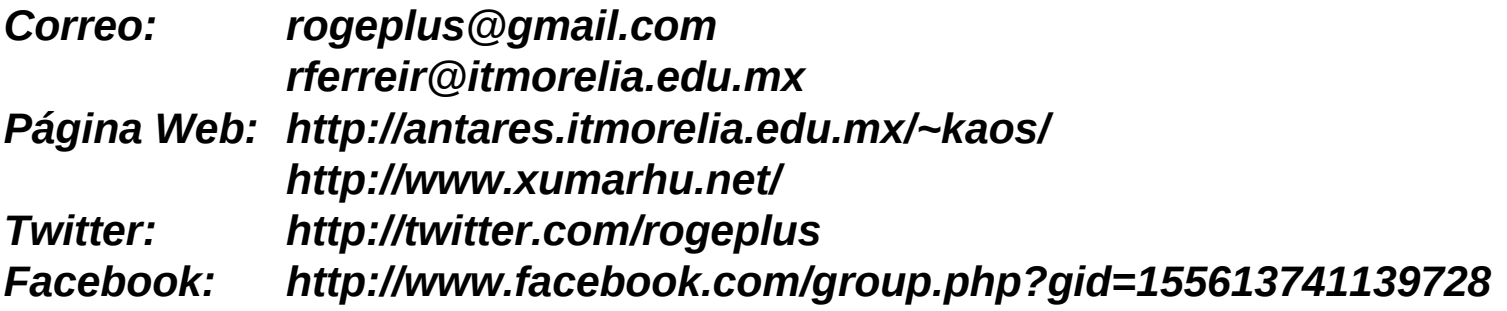

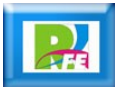